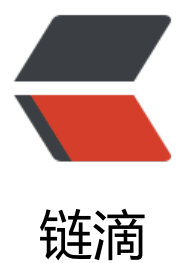

# laravel 如何利用路[由进](https://ld246.com)行 http 缓存 (http\_ cache) 呢?而非路由配置信息缓存!

作者: jeras

- 原文链接:https://ld246.com/article/1591168266075
- 来源网站: [链滴](https://ld246.com/member/ieras)
- 许可协议:[署名-相同方式共享 4.0 国际 \(CC BY-SA 4.0\)](https://ld246.com/article/1591168266075)

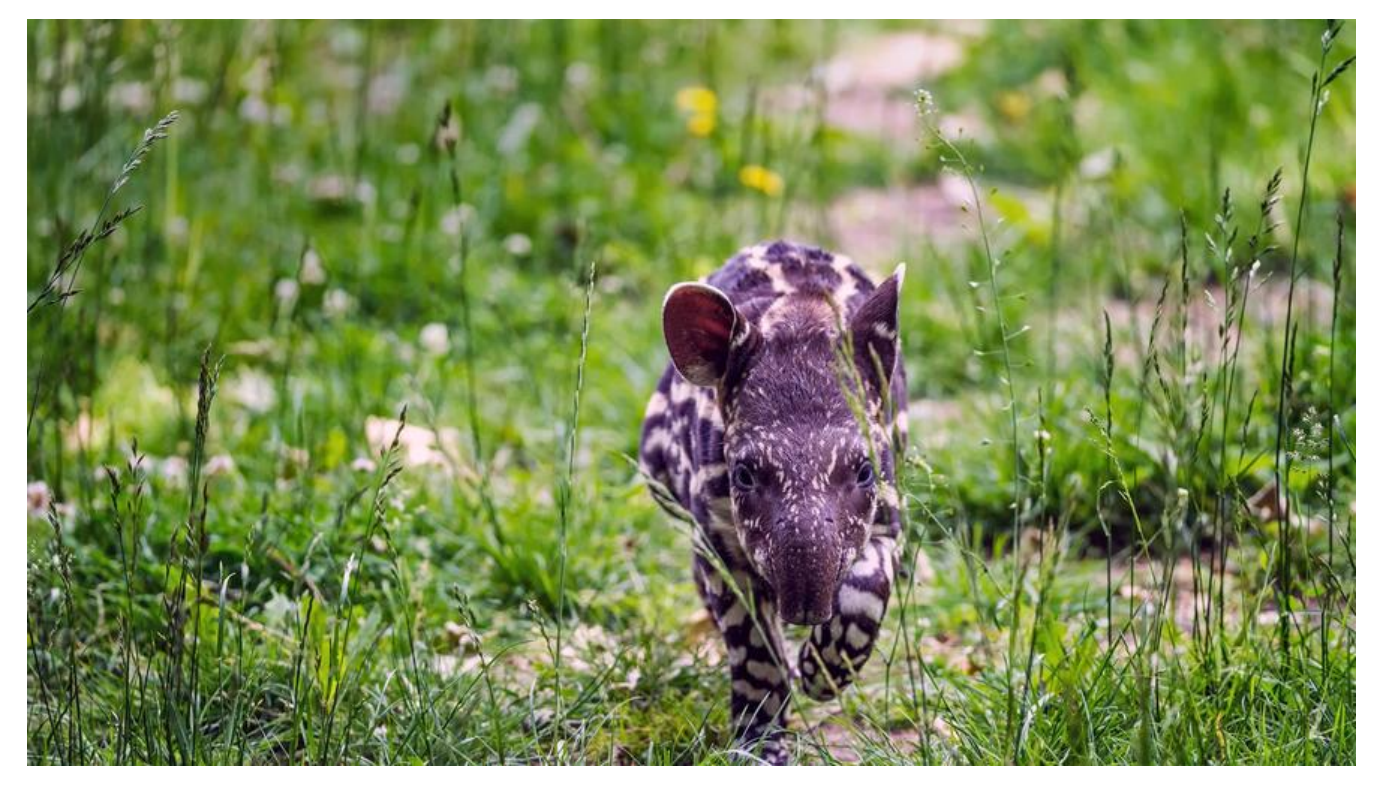

### **路由缓存概念**

路由缓存?也就是根据路由(url)进行的数据缓存策略, 它可以帮助你快速针对接口增加缓存, 再也不 **写数据缓存了~路由缓存,一步到位~** 

## **配置参数**

本实现方案支持如下参数

- 1.路由,这不用说,基础的
- 2.header参数
- 3.get参数(也就是url里拼接的参数例如:/api/{uid}/info)
- 4.自定义参数, 避免缓存key有冲突
- 5.缓存时长配置参数

下面说说实现方案吧!简单说就是 中间件

#### **实现过程一**

首先,我们先创建一个中间件,用来写主逻辑(连接缓存驱动,如redis,创建缓存、删除缓存等),直 看代码吧!

● /laravel/app/Http/Middleware/HttpCacheMiddleware.php

<?php namespace App\Http\Middleware;

use Closure;

```
use Illuminate\Http\Request;
use Illuminate\Database\Eloquent\Model;
```

```
class HttpCacheMiddleware
{
   /**
    * Handle an incoming request.
\overline{\phantom{a}} * @param \Illuminate\Http\Request $request
    * @param \Closure $next
    * @return mixed
    */
   public function handle($request, Closure $next)
   {
      if (config('http_cache.enabled')) {
         $response = self::get($request);
        if (is null($response)) {
           $response = $next($request);
           self::cache($request, $response);
 }
        return $response;
      } else {
        return $next($request);
      }
   }
   /**
    * Cache a request defined in http cache config file.
\overline{\phantom{a}} * @param Request $request
    * @param $response
    */
   private static function cache(Request $request, $response)
\overline{\phantom{a}} $uri = $request->route()->uri;
      $method = strtolower($request->method());
     if ($method != 'get' || !app('config')->has('http_cache.' . $uri)) {
        return;
      }
      list($routeParamFields, $inputFields, $headerFields, $cacheGroupKey, $cacheSeconds) =
         app('config')->get('http_cache.' . $uri);
      $routeParamKey = self::assemble($routeParamFields, $request->route()->parameters());
      $inputKey = self::assemble($inputFields, $request->input());
      $headerKey = self::headerAssemble($headerFields, $request->header());
     \frac{1}{2}cacheKey = implode(':', [\frac{1}{2}routeParamKey, \frac{1}{2}inputKey, \frac{1}{2}headerKey]);
      cache()->tags('HttpCache:' . $cacheGroupKey)->put($cacheKey, $response, $cacheSecon
s);
   }
   /**
    * Get a request cache defined in http cache config file.
```

```
\mathbb{R}^n * @param Request $request
    * @return mixed|null
    */
   private static function get(Request $request)
\rightarrow {
      $uri = $request->route()->uri;
      $method = strtolower($request->method());
     if ($method != 'get' || !app('config')->has('http_cache.' . $uri)) {
        return null;
      }
      list($routeParamFields, $inputFields, $headerFields, $cacheGroupKey, $cacheSeconds) =
        app('config')->get('http_cache.' . $uri);
      $routeParamKey = self::assemble($routeParamFields, $request->route()->parameters());
     $inputKey = self::assemble ($inputFields, $request > input()); $headerKey = self::headerAssemble($headerFields, $request->header());
      $cacheKey = implode(':', [$routeParamKey, $inputKey, $headerKey]);
      return cache()->tags('HttpCache:' . $cacheGroupKey)->get($cacheKey);
   }
   /**
    * Assemble cache key components.
    *
    * @param array $fields
    * @param array $values
    * @return string
    */
   private static function headerAssemble($fields, $values)
\rightarrow {
     $result = [];
      foreach ($fields as $field) {
        $field = strtolower($field);
        \text{value} = \text{array} get(\text{values}, \text{field});
       if (is array(fvalue)) {
          \text{value} = \text{head}(\text{value});
        }
        $result[$field] = strtolower($value);
      }
     return http_build_query($result);
   }
   /**
    * Assemble cache key components.
\overline{\phantom{a}} * @param array $fields
    * @param array $values
    * @return string
    */
```

```
 private static function assemble($fields, $values)
    {
      Sresult = [1; foreach ($fields as $field) {
         \text{value} = \text{array} get(\text{values}, \text{field});
         if ($value instanceof Model) {
           $value = $value \rightarrow id; }
         $result[$field] = $value;
      }
      return http build query($result);
   }
   /**
    * Forget a http cache defined in http cache config file.
\overline{a} * @param $uri
    */
    public static function forget($uri)
    {
     if (!app('config')->has('http_cache.' . $uri)} {
         return;
       }
      \frac{1}{3}cacheGroupKey = app('config')->get('http_cache.' . $uri . '.3');
       cache()->tags('HttpCache:' . $cacheGroupKey)->flush();
   }
}
```
## **实现过程二**

代码中, 你肯定发现了 "config('http\_cache.enabled')", 没错, 我们还得搞一个配置文件

```
• /laravel/config/http_cache.php
```

```
<?php
return [
   'enabled' => env('ROUTE_CACHE_ENABLED', true),
  'sample uri' \Rightarrow [ // only for GET method
     ['route_param_key1'], // route param fields
     ['input1', 'input2'], // input fields
     ['header1', 'header2'], // header fields
    'cache group key', // cache key
    24 * 60, // cache seconds
   ],
  'api/config' => [
     [],//url路由里的动态参数
     ['appid', ],//传递参数
     [],//header参数
     'app_config',
     3600,
   ],
```

```
// 'api/info/index' => [
// [],//url路由里的动态参数
// ['type', ],//传递参数
// [],//header参数
// 'infos',
11 \t 5,
\frac{1}{2} 'api/info/conditions' => [
     [],//url路由里的动态参数
     ['show_all', 'level'],//传递参数
     [],//header参数
     'infos',
     60,
   ],
];
```
#### **实现过程三**

最后, 就是如何使用这个中间件了, 很简单, 配置一下即可!

```
● /laravel/app/Http/Kernel.php
```
<?php

{

```
namespace App\Http;
```
use Illuminate\Foundation\Http\Kernel as HttpKernel;

```
class Kernel extends HttpKernel
```

```
 /**
 * 应用程序的全局HTTP中间件堆栈。
```

```
\overline{\phantom{a}} * 这些中间件在对您的应用程序的每次请求期间运行。
```

```
\overline{\phantom{a}} * @var array
```

```
 */
```

```
 protected $middleware = [
   \App\Http\Middleware\TrustProxies::class,
```
\App\Http\Middleware\CheckForMaintenanceMode::class,

```
 \Illuminate\Foundation\Http\Middleware\ValidatePostSize::class,
```

```
 \App\Http\Middleware\TrimStrings::class,
```
\Illuminate\Foundation\Http\Middleware\ConvertEmptyStringsToNull::class,

```
 \App\Http\Middleware\Cors::class,
```

```
 ];
```

```
 /**
```

```
 * 应用程序的路由中间件组。
```

```
 *
```

```
 * @var array
```

```
 */
```

```
 protected $middlewareGroups = [
    'web' \Rightarrow [
        \App\Http\Middleware\EncryptCookies::class,
        \Illuminate\Cookie\Middleware\AddQueuedCookiesToResponse::class,
        \Illuminate\Session\Middleware\StartSession::class,
        // \Illuminate\Session\Middleware\AuthenticateSession::class,
        \Illuminate\View\Middleware\ShareErrorsFromSession::class,
        \App\Http\Middleware\VerifyCsrfToken::class,
        \Illuminate\Routing\Middleware\SubstituteBindings::class,
     ],
    'api' \Rightarrow [
        'throttle:10000,1',
        'bindings',
       'http_cache',// 路由缓存生效的地方
     ],
   ];
   /**
    * 应用程序的路由中间件。
\overline{\phantom{a}} * 这些中间件可以分配给组,也可以单独使用。
   *
    * @var array
   */
   protected $routeMiddleware = [
     'auth' => \App\Http\Middleware\Authenticate::class,
     'auth.basic' => \Illuminate\Auth\Middleware\AuthenticateWithBasicAuth::class,
     'bindings' => \Illuminate\Routing\Middleware\SubstituteBindings::class,
     'cache.headers' => \Illuminate\Http\Middleware\SetCacheHeaders::class,
     'can' => \Illuminate\Auth\Middleware\Authorize::class,
     'guest' => \App\Http\Middleware\RedirectIfAuthenticated::class,
     'signed' => \Illuminate\Routing\Middleware\ValidateSignature::class,
     'throttle' => \Illuminate\Routing\Middleware\ThrottleRequests::class,
     'verified' => \Illuminate\Auth\Middleware\EnsureEmailIsVerified::class,
     //'cros' => \App\Http\Middleware\Cors::class,
    'http_cache' => \App\Http\Middleware\HttpCacheMiddleware::class,//路由缓存配置
   ];
   /**
   * 优先级排序的中间件列表。
\overline{\phantom{a}} * 这将强制非全局中间件始终处于给定顺序
   *
    * @var array
   */
   protected $middlewarePriority = [
     \Illuminate\Session\Middleware\StartSession::class,
     \Illuminate\View\Middleware\ShareErrorsFromSession::class,
     \App\Http\Middleware\Authenticate::class,
     \Illuminate\Session\Middleware\AuthenticateSession::class,
     \Illuminate\Routing\Middleware\SubstituteBindings::class,
     \Illuminate\Auth\Middleware\Authorize::class,
```
];

整体就完成了~从此接口速度提升百倍,就靠它了~

}

理论上支持laravel全部版本,不同版本用户自行修改一下代码即可~